## Permitir\_Anular\_Ultimas\_Vacaciones\_Solo\_Desde\_Accion

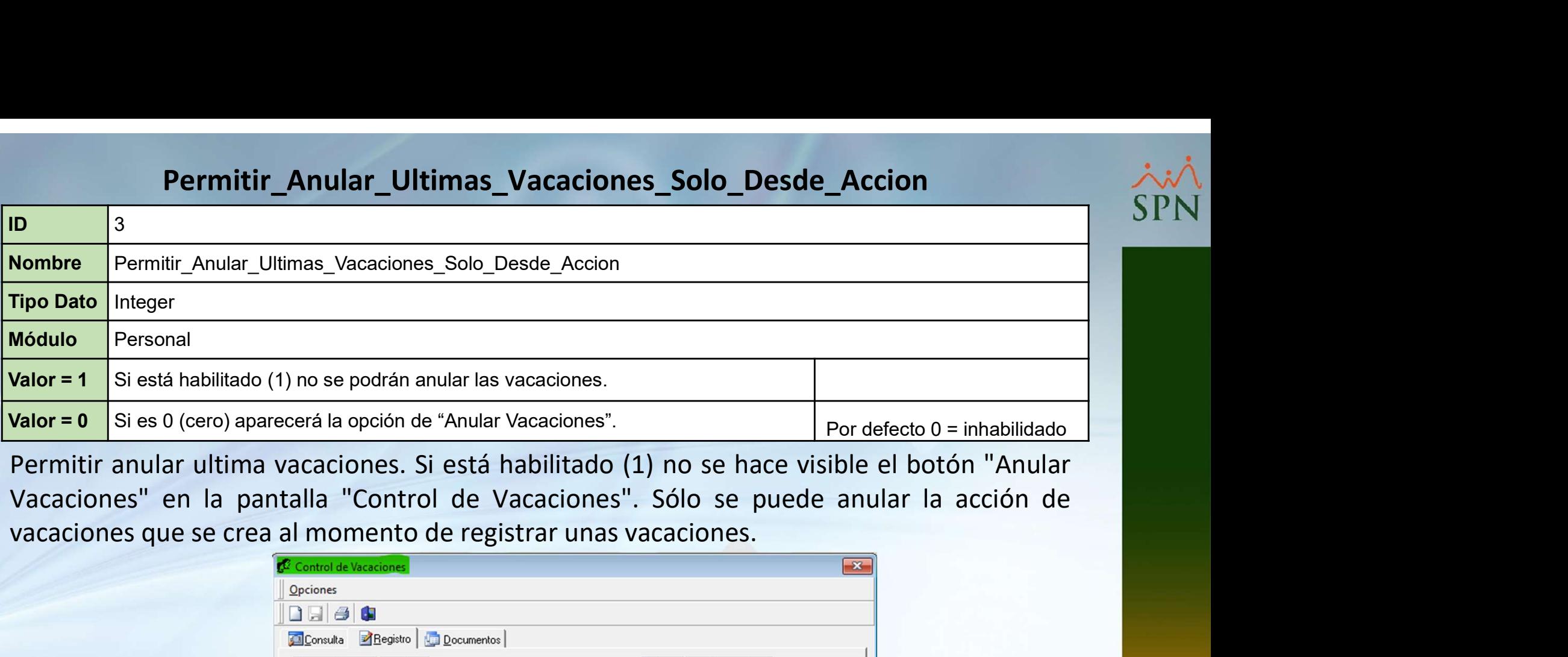

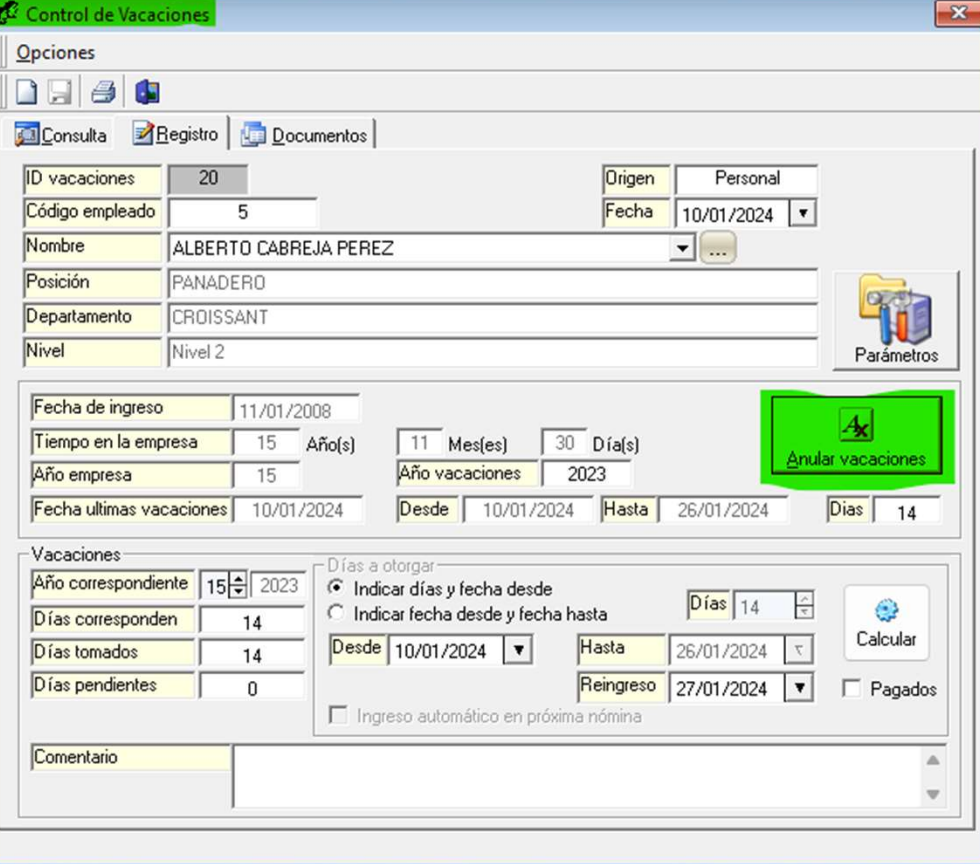

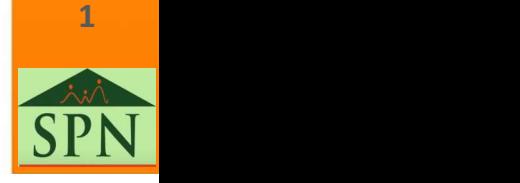

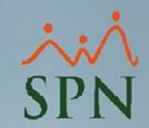

## Permitir\_Anular\_Ultimas\_Vacaciones\_Solo\_Desde\_Accion SPN

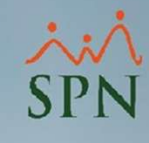

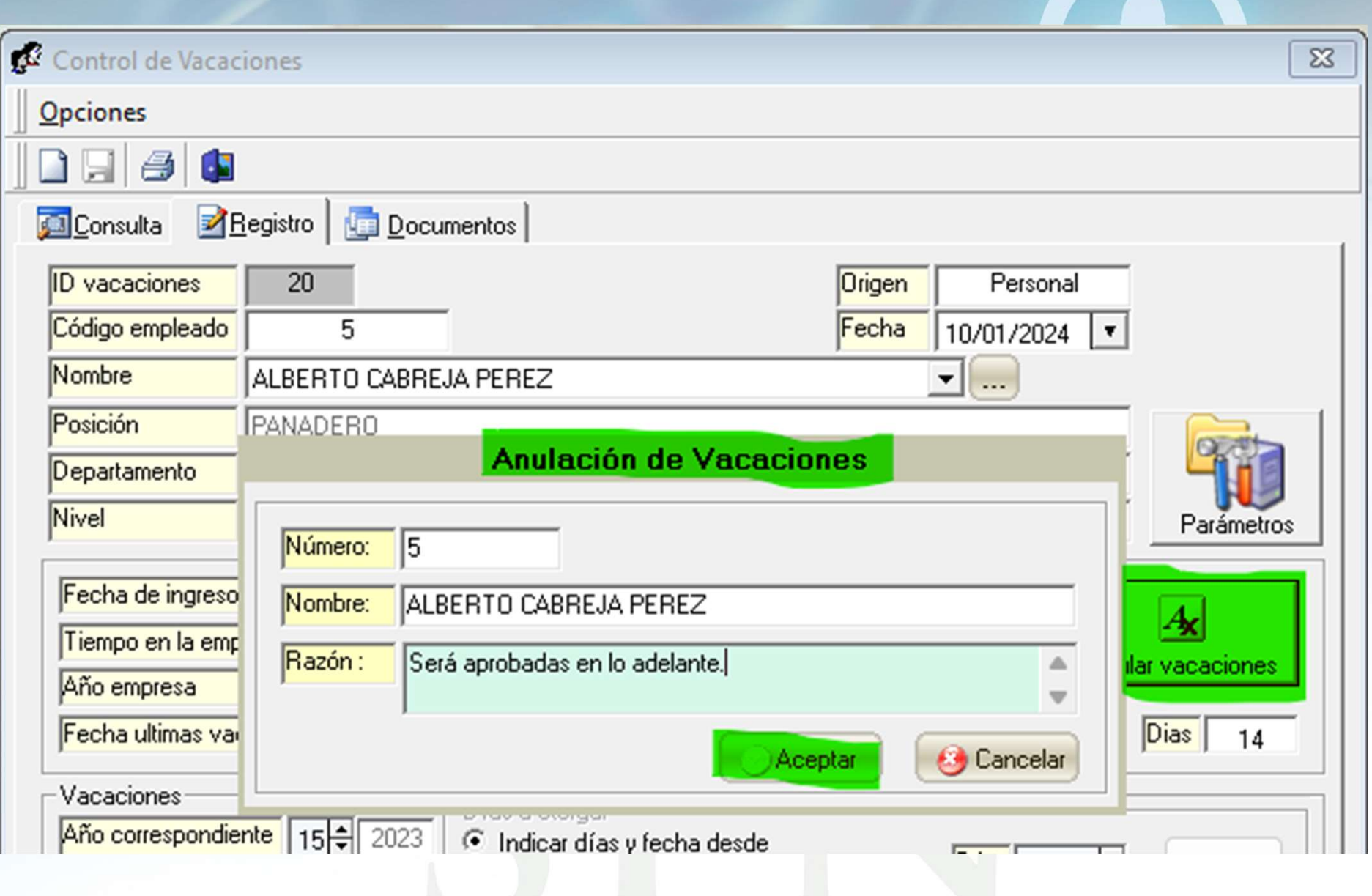

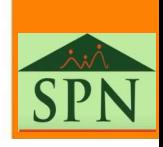

2